# **EVK-W262U** Evaluation kit for ODIN-W2 series with UART communication

# **Highlights**

- USB 2.0 connector for virtual COM port interface and power
- 3 Mbps UART interface
- 5 LED indicators for status and activity
- Reset button for quick rebooting
- Serial and factory restore button for easy recovery from nonstandard settings
- PC application for easy configuration and evaluation

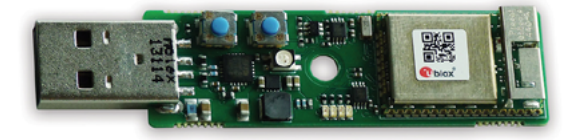

### **Kit includes**

- USB adapter board mounted with ODIN-W262 module
- USB extension cable
- Quick start quide
- s-center software for Windows OS (to download)

# **Product description**

The EVK-W262U evaluation kit enables easy evaluation of the u-blox stand-alone multiradio module, ODIN-W262. The USB adapter board connects to a PC where a virtual COM port is installed.

The evaluation kit is powered through the USB connector. The s-center graphical user interface simplifies configuration and provides tools for performance evaluation and firmware upgrades.

### **Evaluation software**

s-center is a graphical toolbox for u-blox short range products. It enables easy configuration using AT commands and it can be used to measure performance using raw serial communication or TCP connections. It also has a built-in tool to update the ODIN-W2 firmware.

#### **Block diagram**

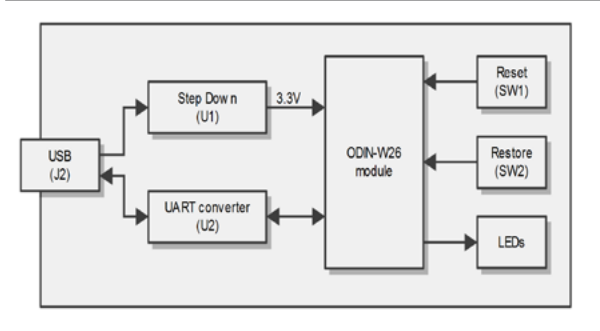

#### **Legal Notice**

u-blox reserves all rights to this document and the information contained herein. Products, names, logos and designs described herein may in whole or in part be subject to intellectual property rights. Reproduc-<br>tion, use, modification or disclosure to third parties of this document or any part thereof without the<br>express per

The information contained herein is provided "as is". No warranty of any kind, either express or implied, is<br>made in relation to the accuracy, reliability, fitness for a particular purpose or content of this document. This Copyright © 2015, u-blox AG

#### **System requirements**

- PC with USB interface
- Operating system: Windows Vista / 7 / 8
- Internet connection for downloading the FTDI driver

# **Product variants**

EVK-W262U u-blox evaluation kit for the ODIN-W2 series with access to the UART through a USB interface with support for a virtual COM port

#### **Further information**

For contact information, see www.u-blox.com/contact-us. For more product details and ordering information, see the product data sheet.

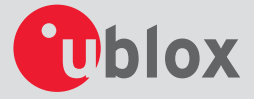